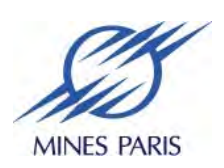

## **JPélec : logiciel de simulation des réseaux électriques avec énergies renouvelables**

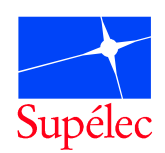

## **Xavier LE PIVERT(1) and Marc PETIT(2)**

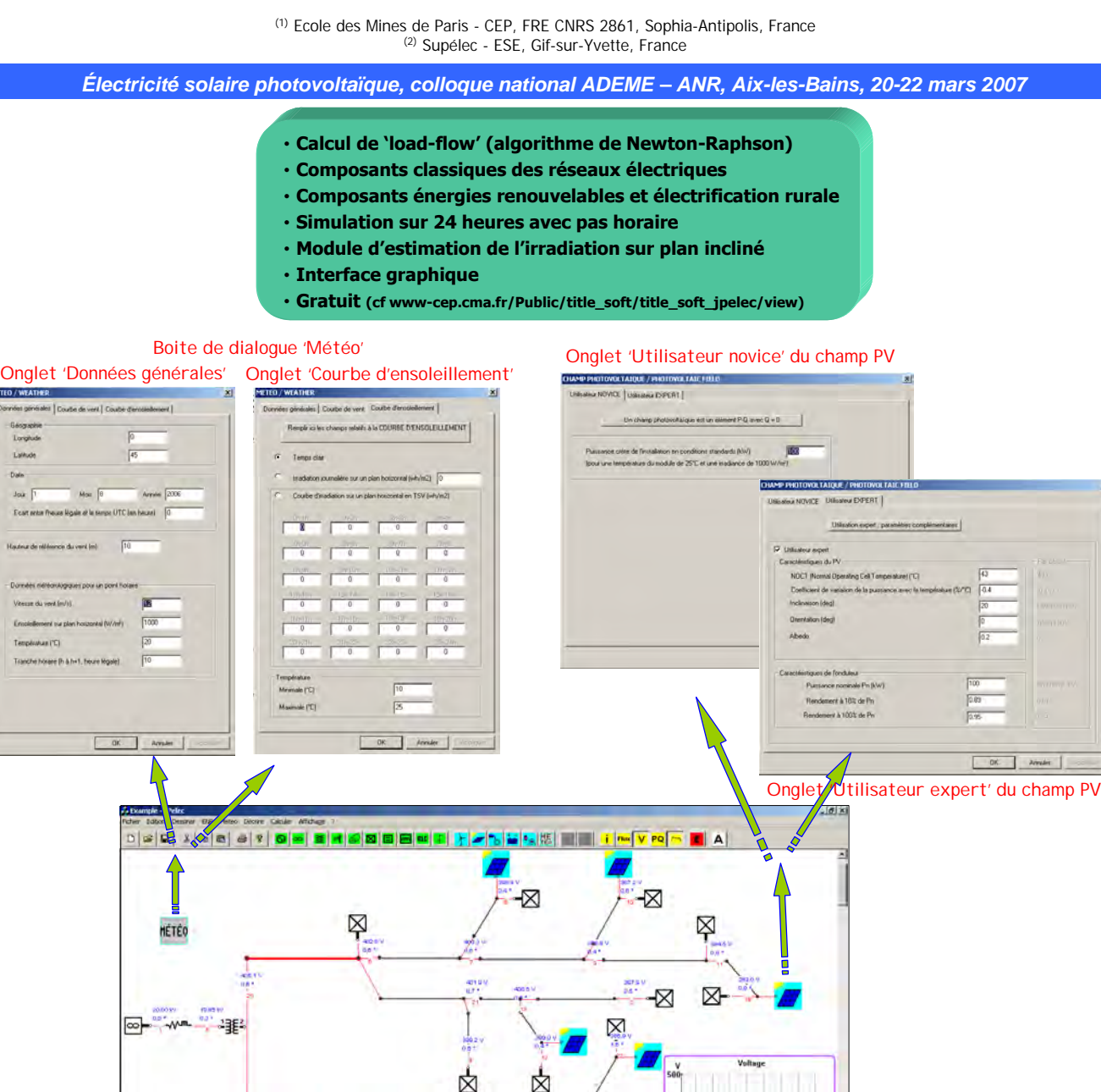

Les résultats apparaissent dans la fenêtre principale par un clic droit sur le composant: - Puissances

 $\lambda$  reader

- Tension

 $15$  18 21 24<sup>h</sup>

- Courant
- État de charge (batterie)

1

Fenêtre principale de JPélec

-⊠

Ce logiciel s'adresse :

 $\overline{\mathbb{X}}$ ⊠

☆

- ¸ aux bureaux d'études
- ¸ aux universités et écoles d'ingénieurs
- $\checkmark$  aux centres de recherche

⋉

 $3691215182124$ 

## **Remerciements**

Ce projet est financé par l' Agence de l'Environnement et de la Maîtrise de l'Energie (Ademe)